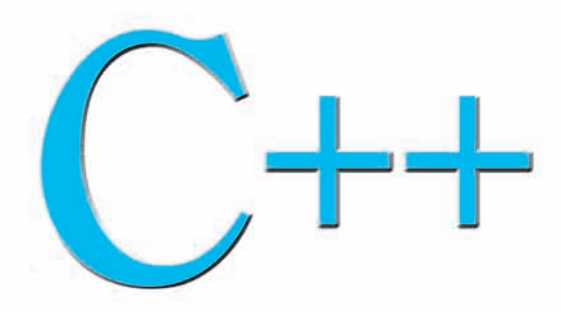

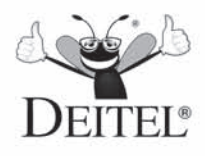

# **HOW TO PROGRAM**

Introducing the New  $C++14$ Standard

**TENTH EDITION GLOBAL EDITION** 

## **Paul Deitel**

*Deitel & Associates, Inc.*

## **Harvey Deitel**

*Deitel & Associates, Inc.*

### **PEARSON**

Boston Columbus Hoboken Indianapolis New York San Francisco Amsterdam Cape Town Dubai London Madrid Milan Munich Paris Montreal Toronto Delhi Mexico City São Paulo Sydney Hong Kong Seoul Singapore Taipei Tokyo Vice President, Editorial Director: *Marcia Horton* Acquisitions Editor: *Tracy Johnson* Editorial Assistant: *Kristy Alaura* Acquisitions Editor, Global Editions: *Sourabh Maheshwari* VP of Marketing: *Christy Lesko* Director of Field Marketing: *Tim Galligan* Product Marketing Manager: *Bram Van Kempen* Field Marketing Manager: *Demetrius Hall* Marketing Assistant: *Jon Bryant* Director of Product Management: *Erin Gregg* Team Lead, Program and Project Management: *Scott Disanno* Program Manager: *Carole Snyder* Project Manager: *Robert Engelhardt* Project Editor, Global Editions: *K.K. Neelakantan* Senior Manufacturing Controller, Global Editions: *Trudy Kimber* Senior Specialist, Program Planning and Support: *Maura Zaldivar-Garcia* Media Production Manager, Global Editions: *Vikram Kumar* Cover Art: *Finevector / Shutterstock* Cover Design: *Lumina Datamatics* R&P Manager: *Rachel Youdelman* R&P Project Manager: *Timothy Nicholls* Inventory Manager: *Meredith Maresca*

Credits and acknowledgments borrowed from other sources and reproduced, with permission, in this textbook appear on page 6.

Pearson Education Limited Edinburgh Gate Harlow Essex CM20 2JE England

and Associated Companies throughout the world

Visit us on the World Wide Web at: www.pearsonglobaleditions.com

© Pearson Education Limited 2017

The rights of Paul Deitel and Harvey Deitel to be identified as the authors of this work have been asserted by them in accordance with the Copyright, Designs and Patents Act 1988.

*Authorized adaptation from the United States edition, entitled C++ How to Program,10th Edition, ISBN 9780134448237, by Paul Deitel and Harvey Deitel published by Pearson Education © 2017.*

All rights reserved. No part of this publication may be reproduced, stored in a retrieval system, or transmitted in any form or by any means, electronic, mechanical, photocopying, recording or otherwise, without either the prior written permission of the publisher or a license permitting restricted copying in the United Kingdom issued by the Copyright Licensing Agency Ltd, Saffron House, 6–10 Kirby Street, London EC1N 8TS.

All trademarks used herein are the property of their respective owners. The use of any trademark in this text does not vest in the author or publisher any trademark ownership rights in such trademarks, nor does the use of such trademarks imply any affiliation with or endorsement of this book by such owners.

British Library Cataloguing-in-Publication Data

A catalogue record for this book is available from the British Library

10 9 8 7 6 5 4 3 2 1 ISBN 10: 1-292-15334-2 ISBN 13: 978-1-292-15334-6

Typeset by GEX Publishing Services

Printed and bound in Malaysia

*In memory of Marvin Minsky, a founding father of the field of artificial intelligence.*

*It was a privilege to be your student in two graduate courses at M.I.T. Every lecture you gave inspired your students to think beyond limits.* 

*Harvey Deitel*

#### **Trademarks**

DEITEL and the double-thumbs-up bug are registered trademarks of Deitel and Associates, Inc. Carnegie Mellon Software Engineering Institute™ is a trademark of Carnegie Mellon University. CERT® is registered in the U.S. Patent and Trademark Office by Carnegie Mellon University. UNIX is a registered trademark of The Open Group.

Microsoft and/or its respective suppliers make no representations about the suitability of the information contained in the documents and related graphics published as part of the services for any purpose. All such documents and related graphics are provided "as is" without warranty of any kind. Microsoft and/ or its respective suppliers hereby disclaim all warranties and conditions with regard to this information, including all warranties and conditions of merchantability, whether express, implied or statutory, fitness for a particular purpose, title and non-infringement. In no event shall Microsoft and/or its respective suppliers be liable for any special, indirect or consequential damages or any damages whatsoever resulting from loss of use, data or profits, whether in an action of contract, negligence or other tortious action, arising out of or in connection with the use or performance of information available from the services.

The documents and related graphics contained herein could include technical inaccuracies or typographical errors. Changes are periodically added to the information herein. Microsoft and/or its respective suppliers may make improvements and/or changes in the product(s) and/or the program(s) described herein at any time. Partial screen shots may be viewed in full within the software version specified.

Microsoft® and Windows® are registered trademarks of the Microsoft Corporation in the U.S.A. and other countries. Screen shots and icons reprinted with permission from the Microsoft Corporation. This book is not sponsored or endorsed by or affiliated with the Microsoft Corporation.

Throughout this book, trademarks are used. Rather than put a trademark symbol in every occurrence of a trademarked name, we state that we are using the names in an editorial fashion only and to the benefit of the trademark owner, with no intention of infringement of the trademark.

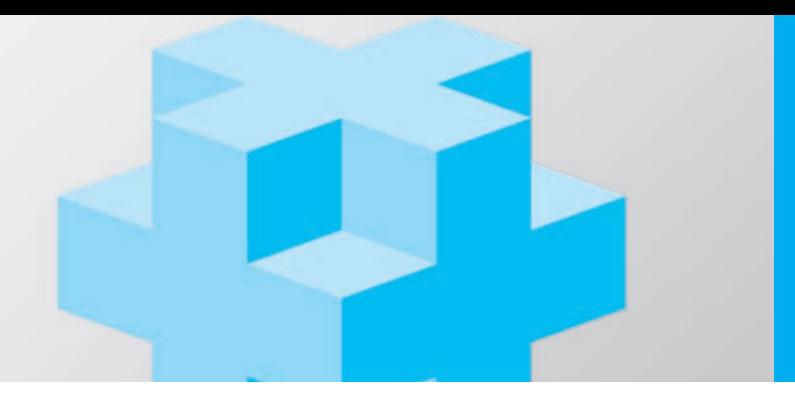

**Chapters 23–26 and Appendices F–J are PDF documents posted online at the book's Companion Website, which is accessible from** 

http://www.pearsonglobaleditions.com/deitel

**See the inside front cover for more information.**

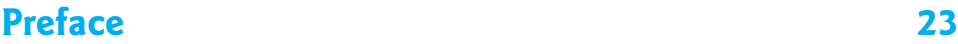

#### **Before You Begin** 39

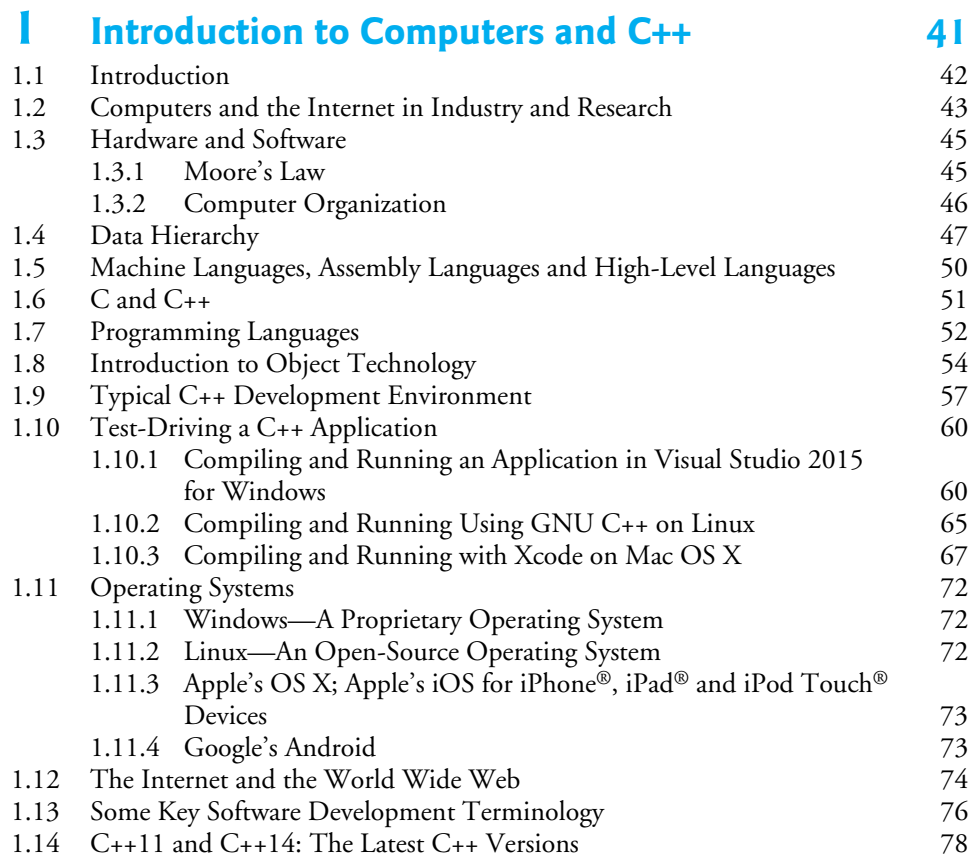

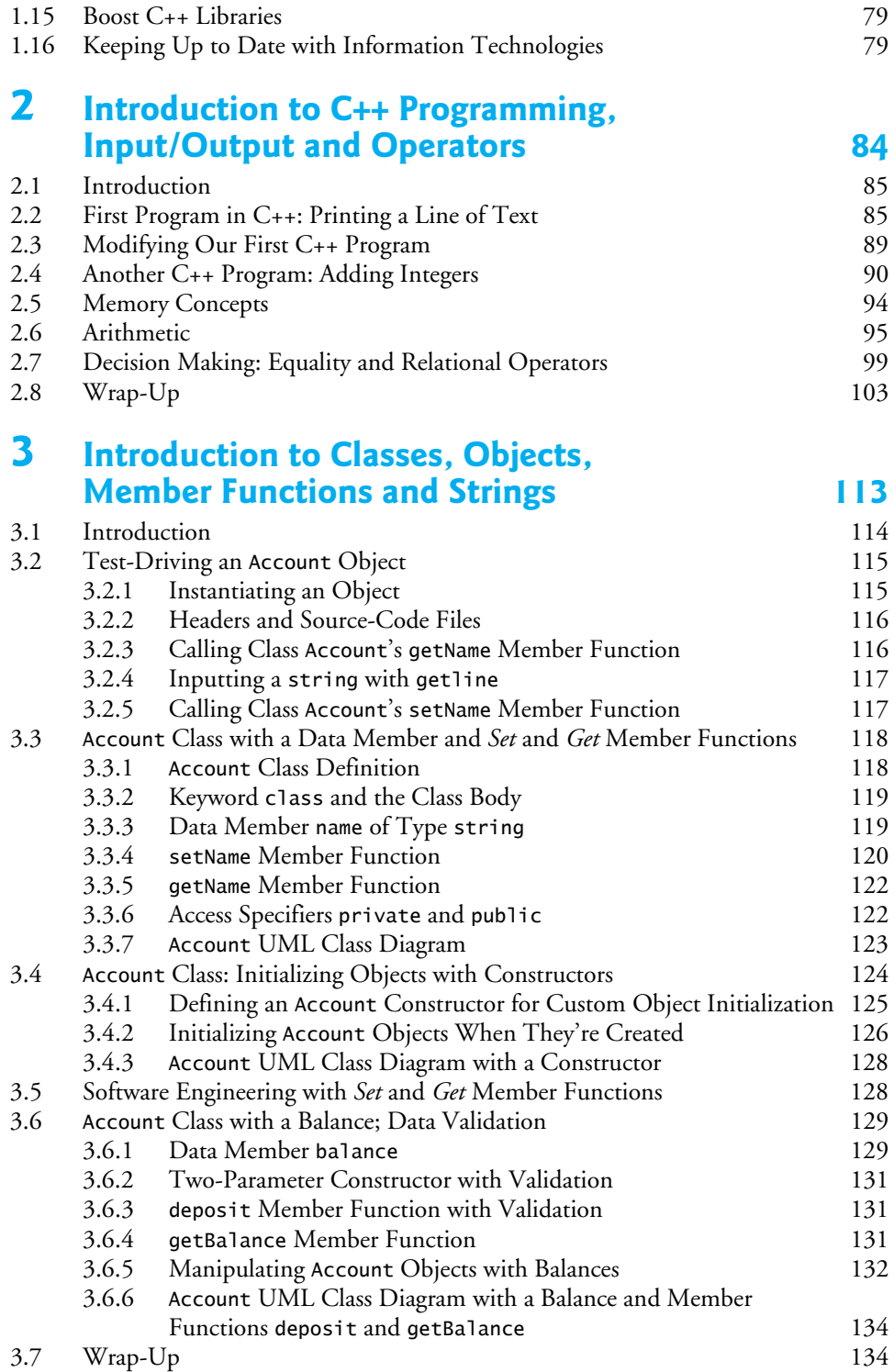

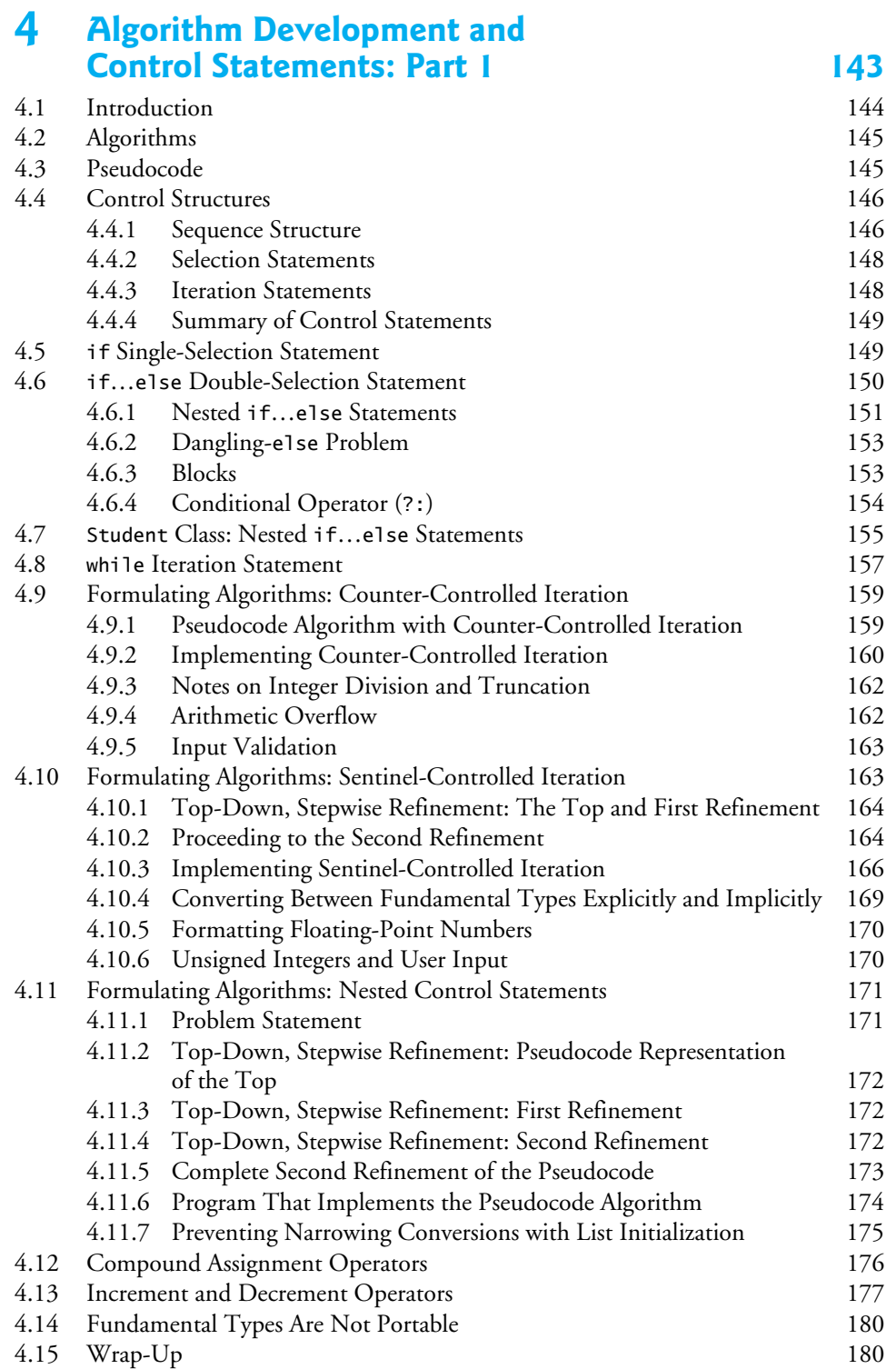

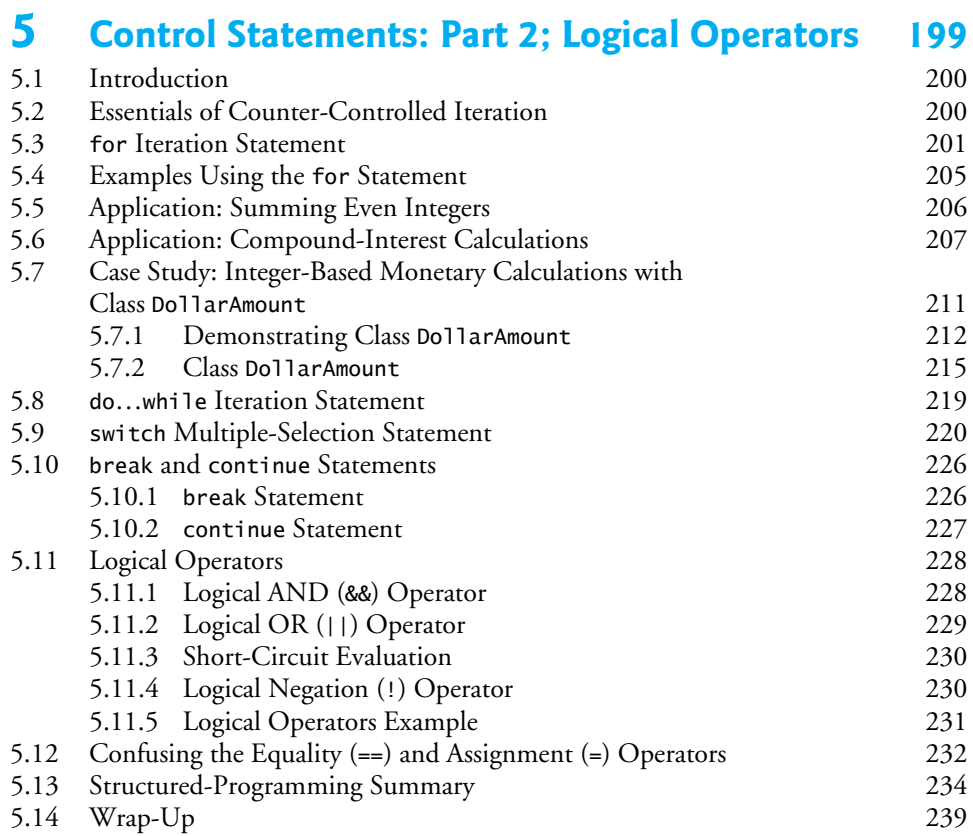

### **6 Functions and an Introduction to Recursion 251**

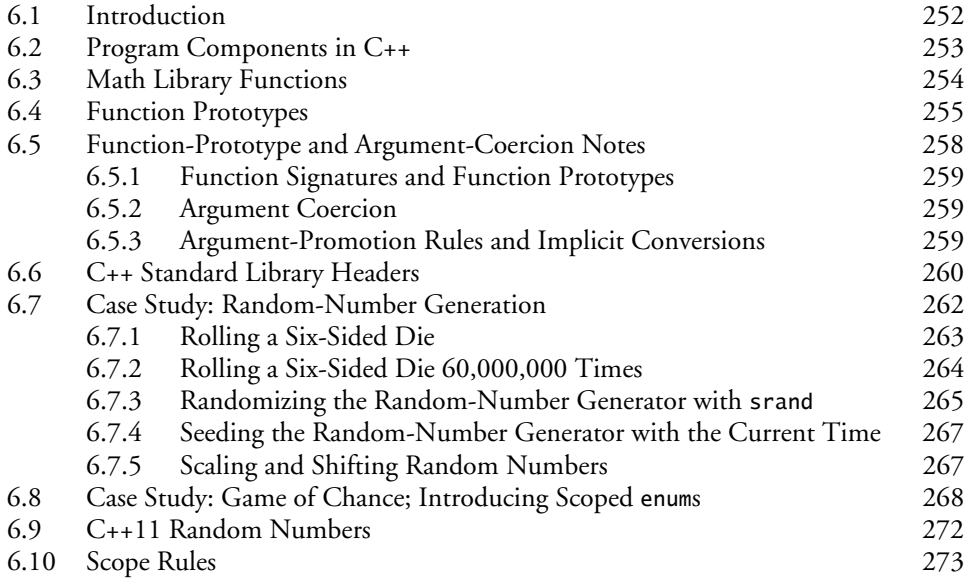

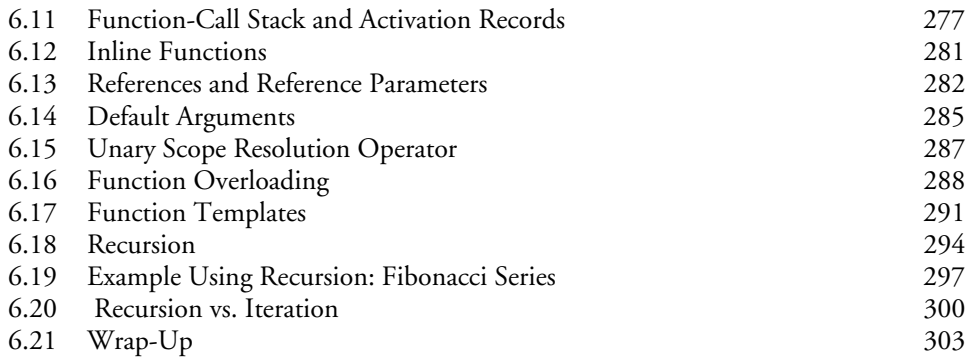

#### **7 Class Templates array and vector; Catching Exceptions 323**

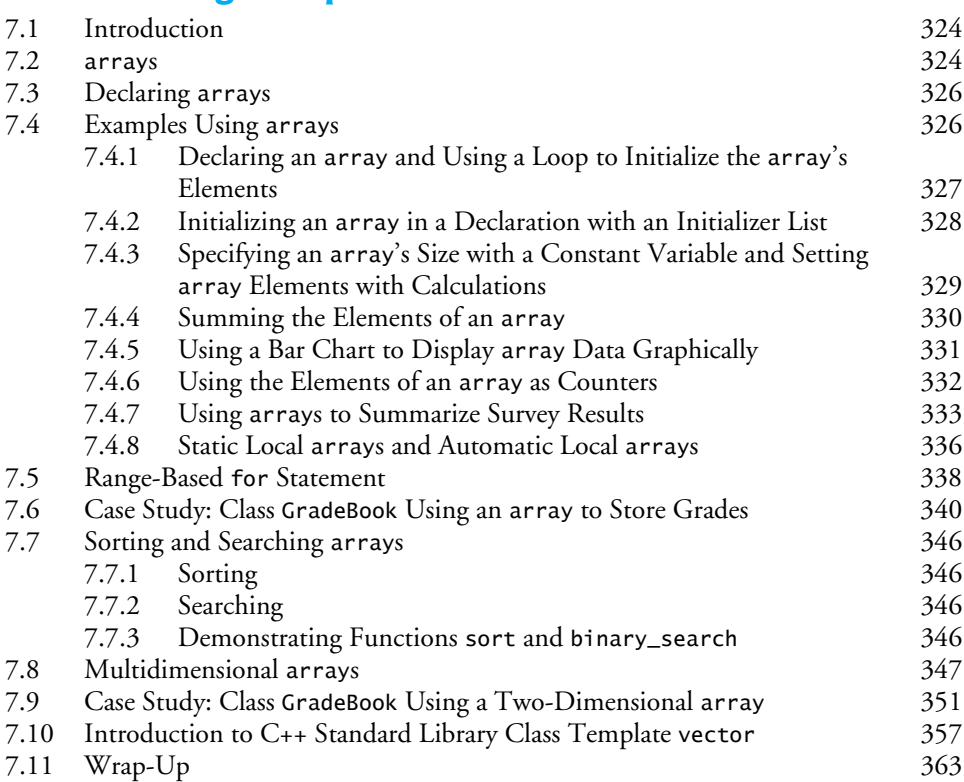

### **8 Pointers 379**

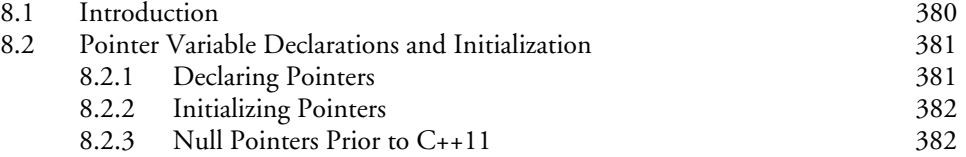

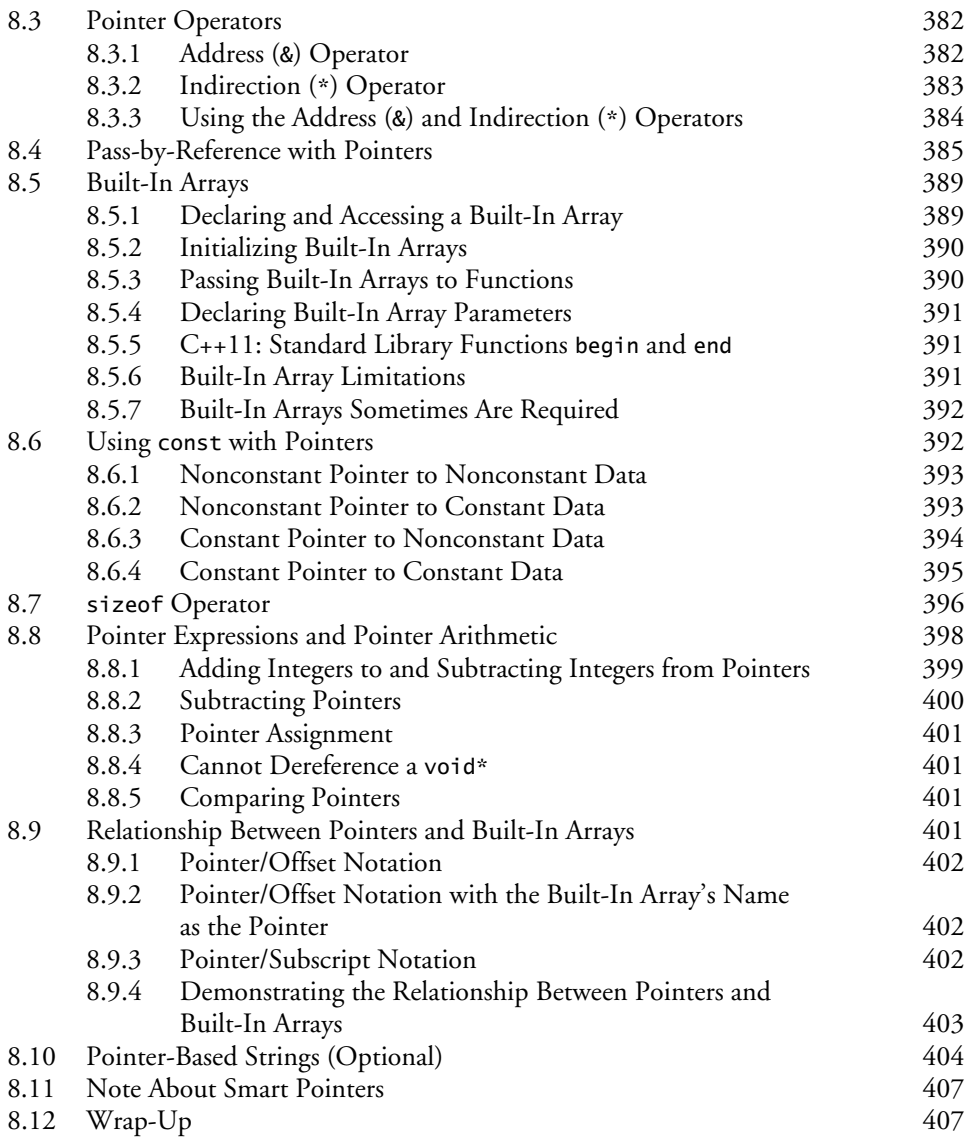

### **9 Classes: A Deeper Look** 425

9.1 Introduction 426 9.2 Time Class Case Study: Separating Interface from Implementation 427 9.2.1 Interface of a Class 428 9.2.2 Separating the Interface from the Implementation 428<br>9.2.3 Time Class Definition 428 9.2.3 Time Class Definition<br>9.2.4 Time Class Member F Time Class Member Functions 430 9.2.5 Scope Resolution Operator (::) 431<br>9.2.6 Including the Class Header in the Source-Code File 431 Including the Class Header in the Source-Code File 431

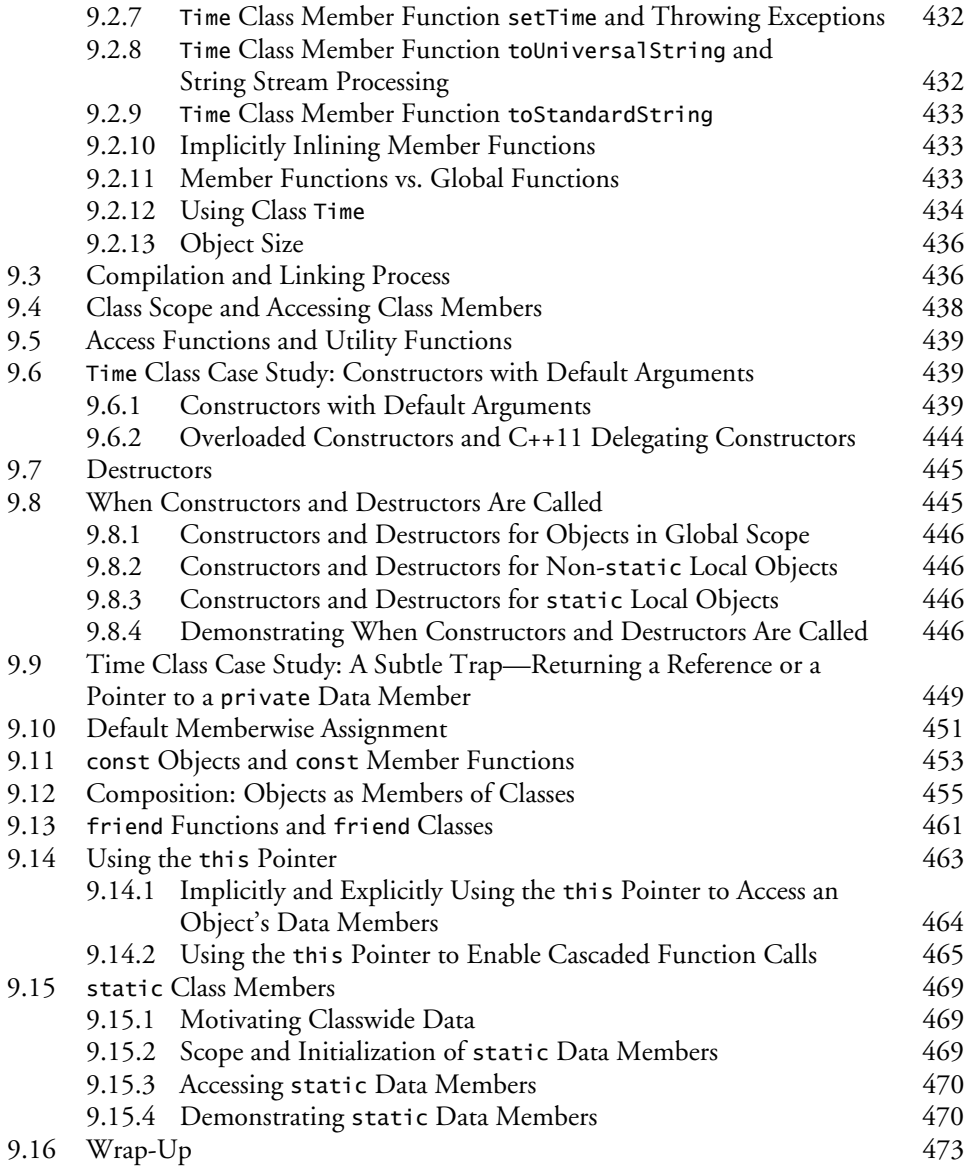

### **10 Operator Overloading; Class string 487**

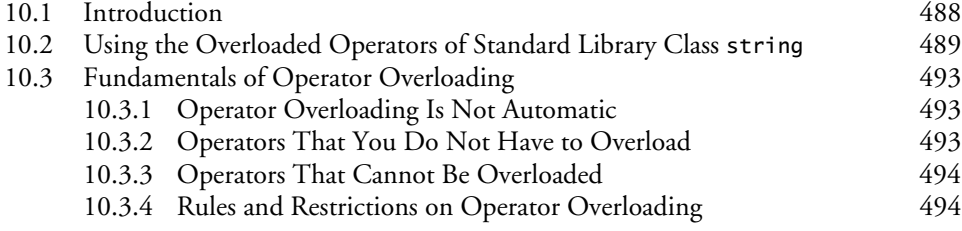

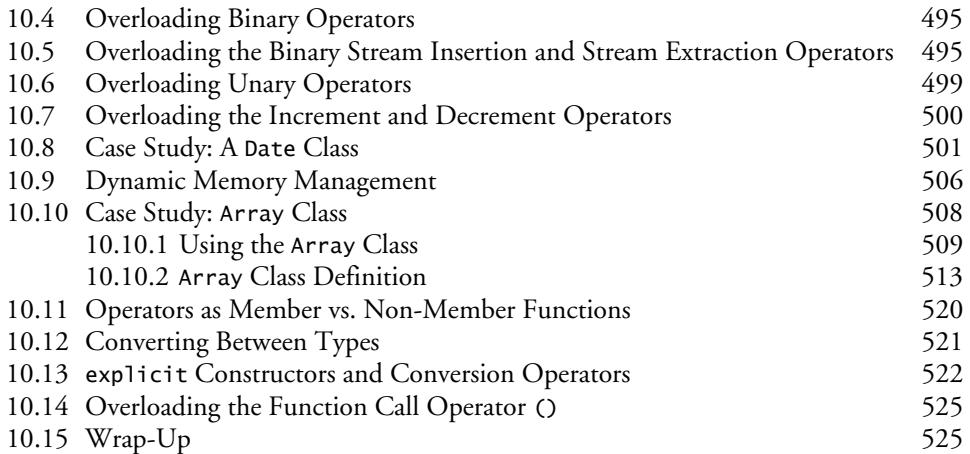

### **11 Object-Oriented Programming: Inheritance 537**

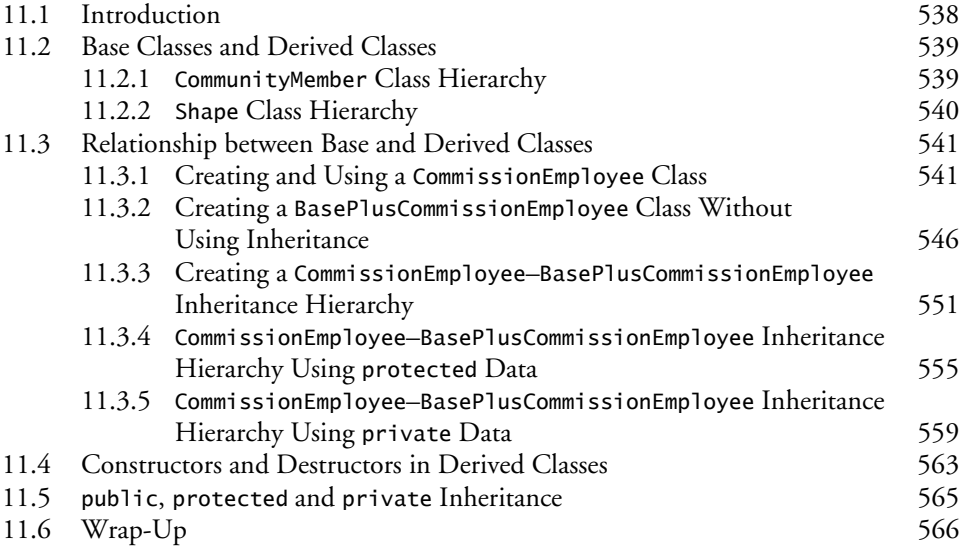

### **12 Object-Oriented Programming: Polymorphism 571**

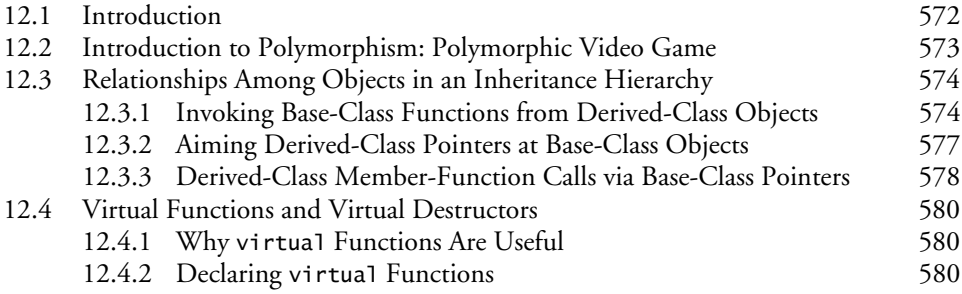

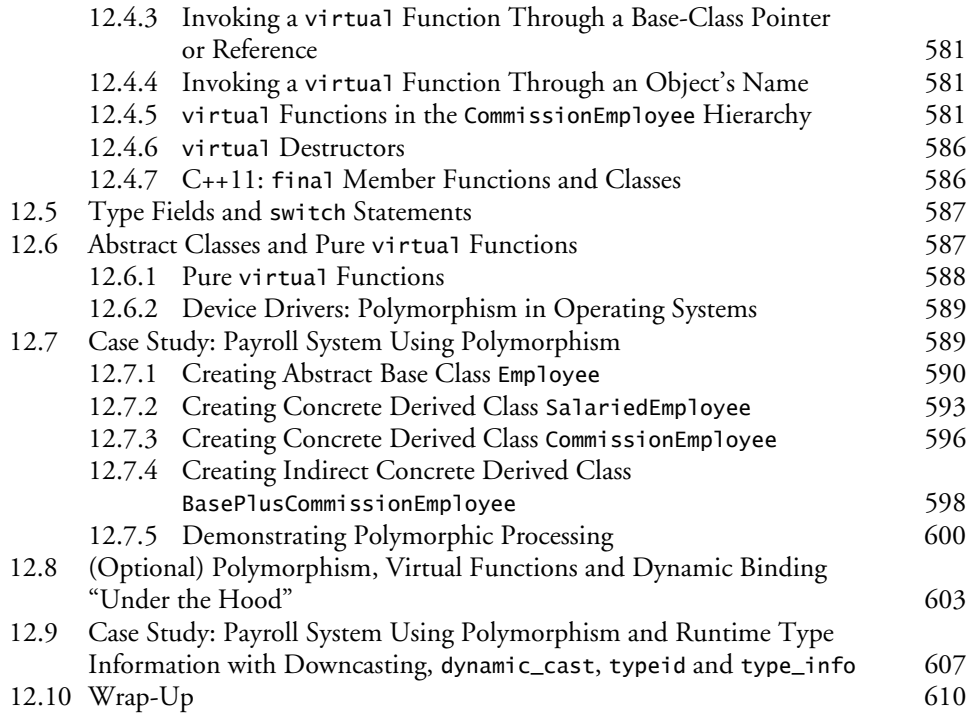

### **13 Stream Input/Output: A Deeper Look 617**

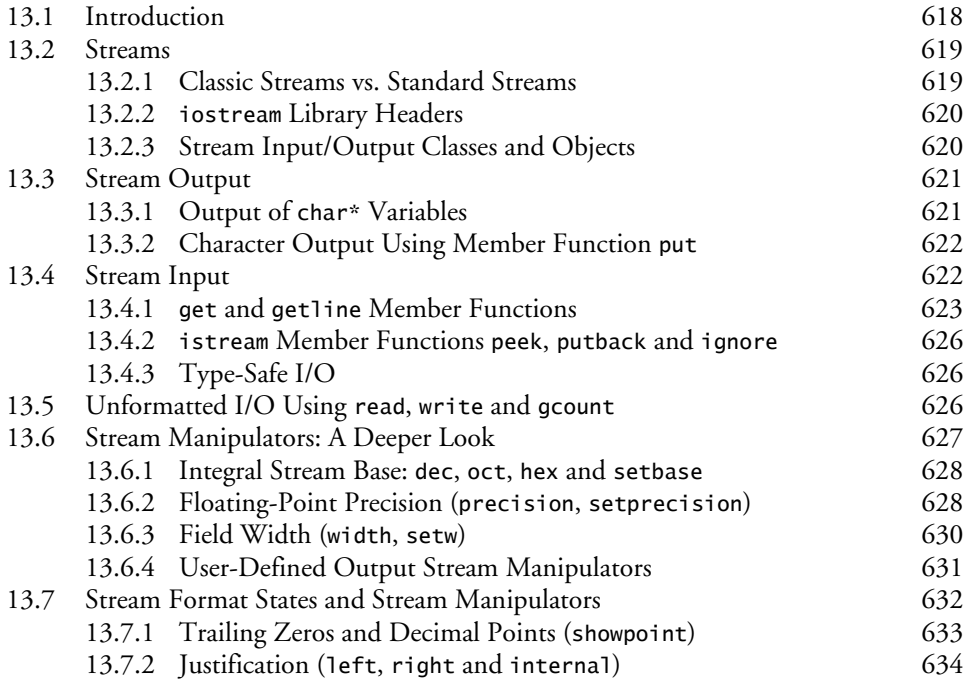

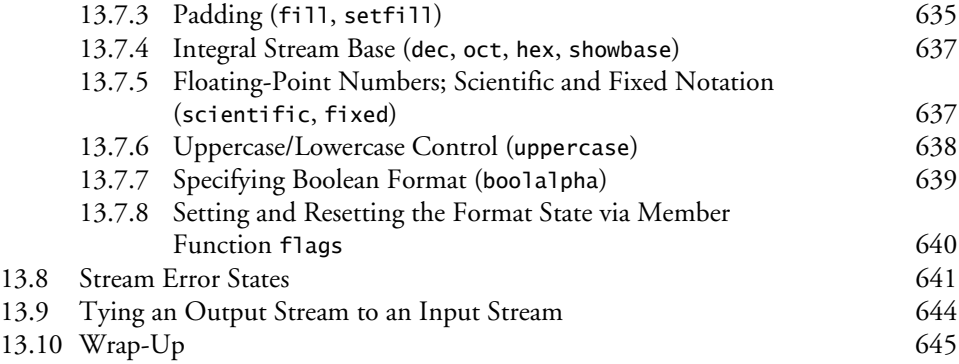

### **14 File Processing 655**

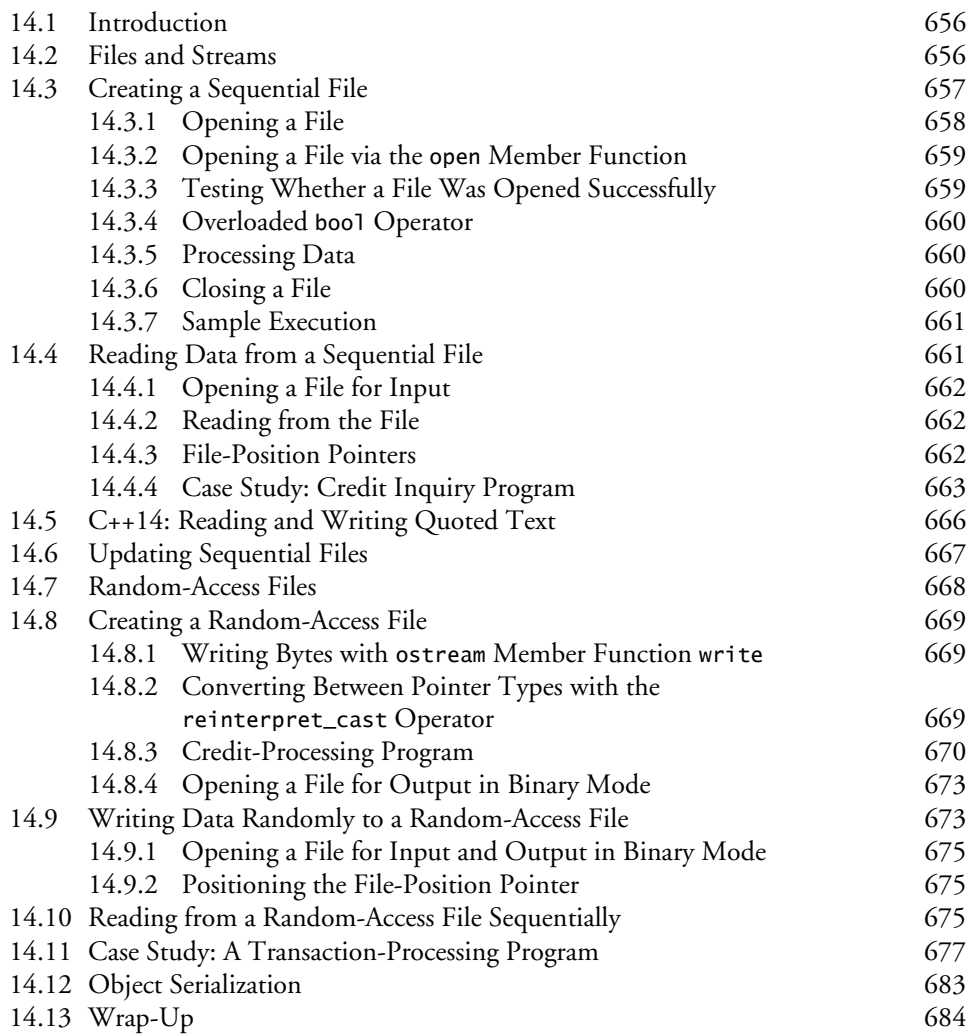

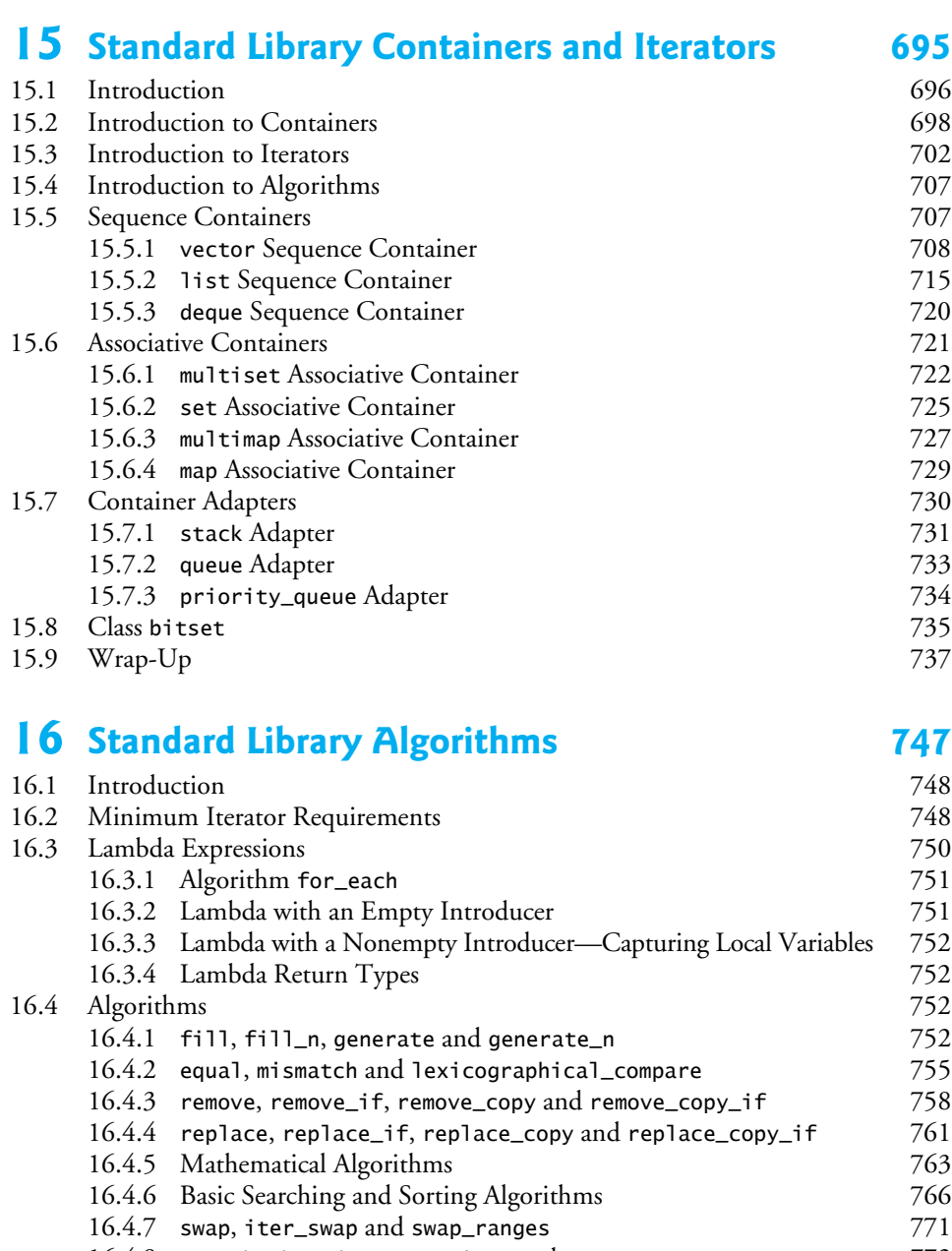

#### 16.4.8 copy\_backward, merge, unique and reverse<br>16.4.9 inplace\_merge, unique\_copy and reverse\_copy 775 16.4.9 inplace\_merge, unique\_copy and reverse\_copy 16.4.10 Set Operations 777

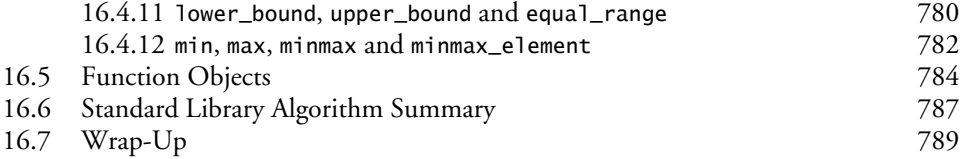

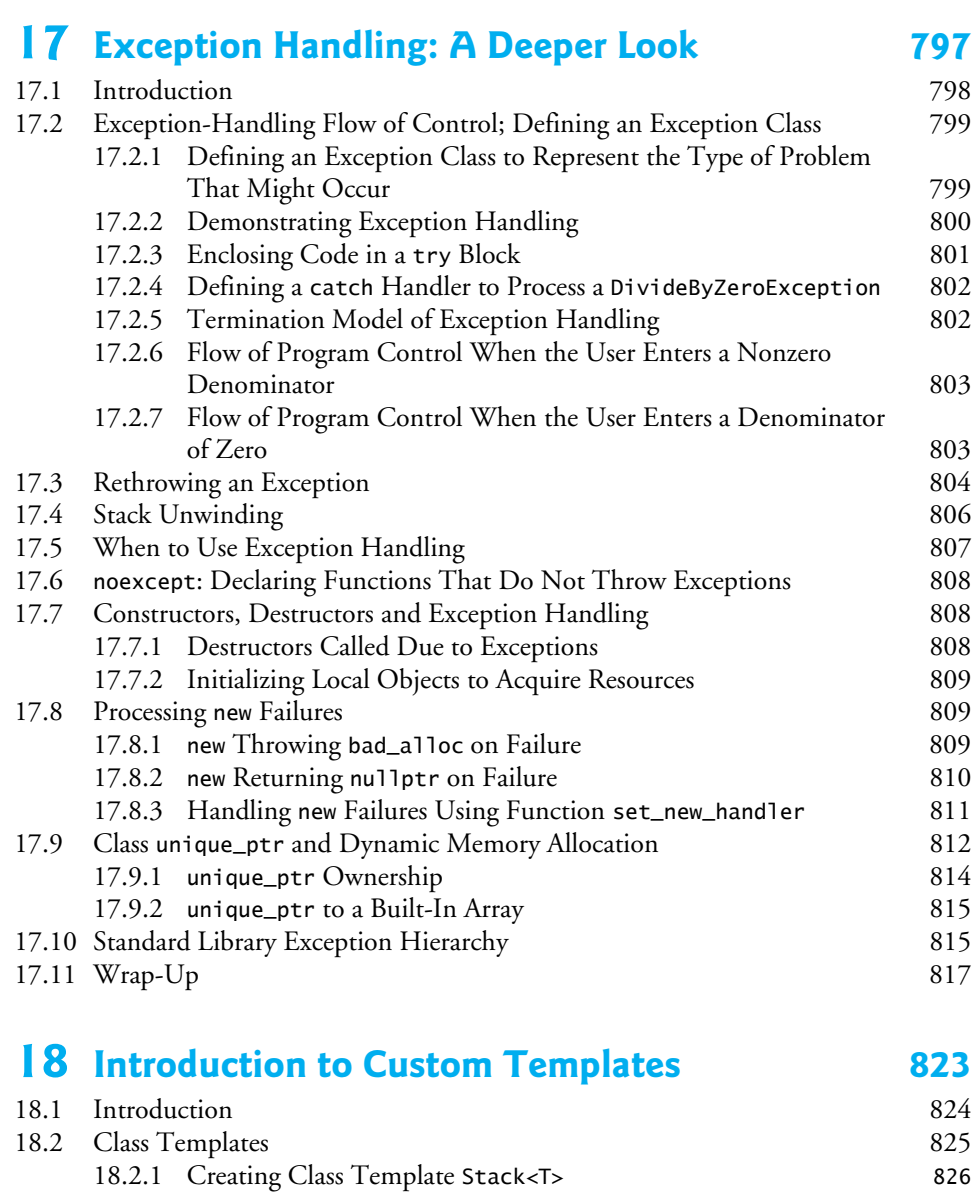

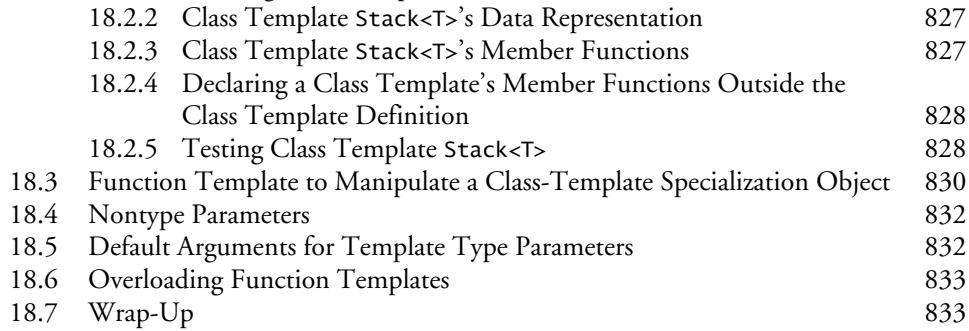

### **19 Custom Templatized Data Structures 837**

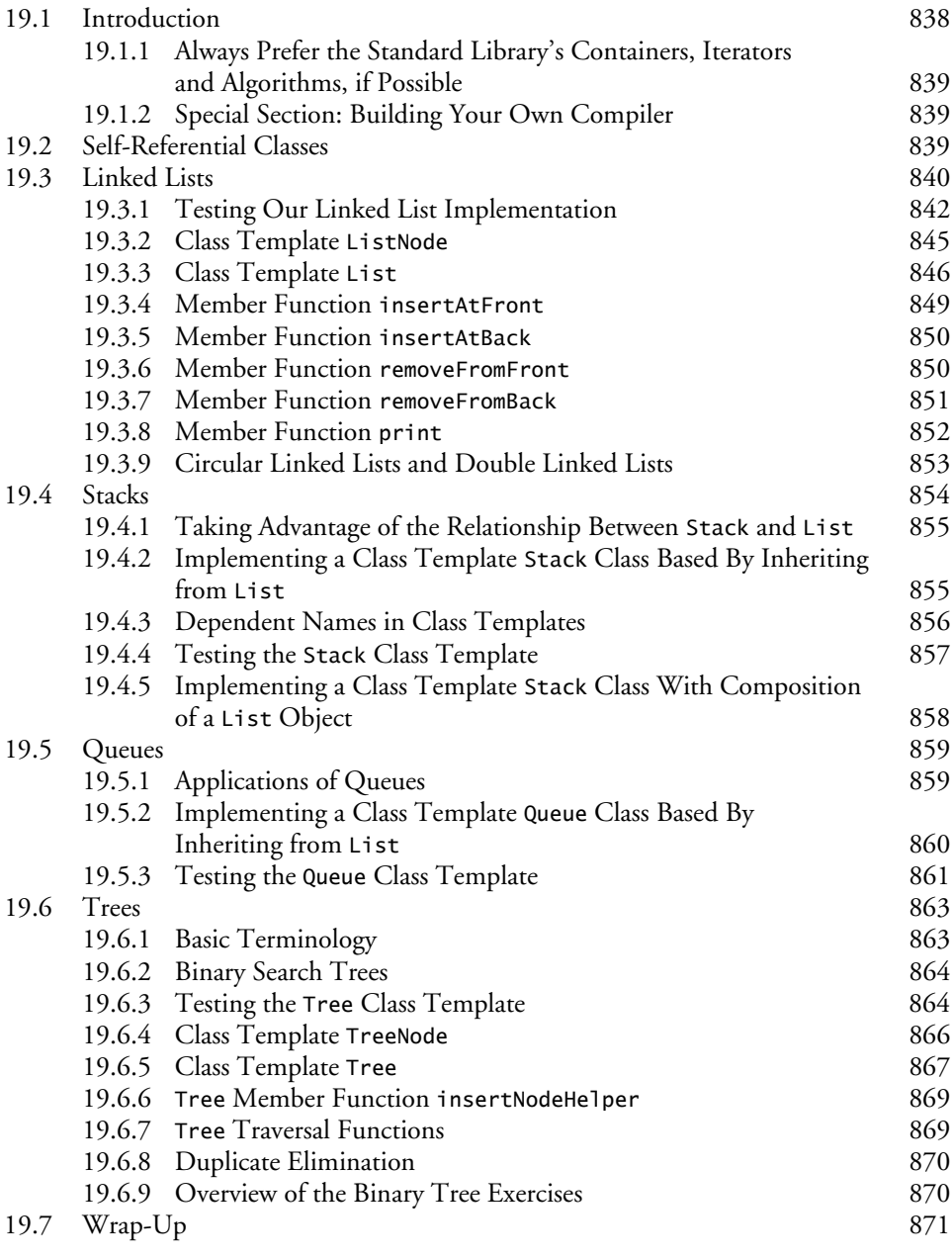

### **20** Searching and Sorting 881

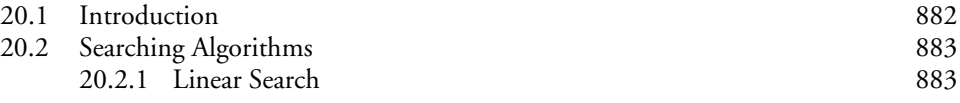

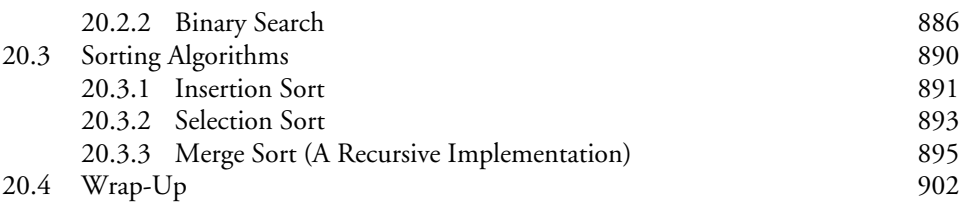

#### **21 Class string and String Stream Processing: A Deeper Look 909**

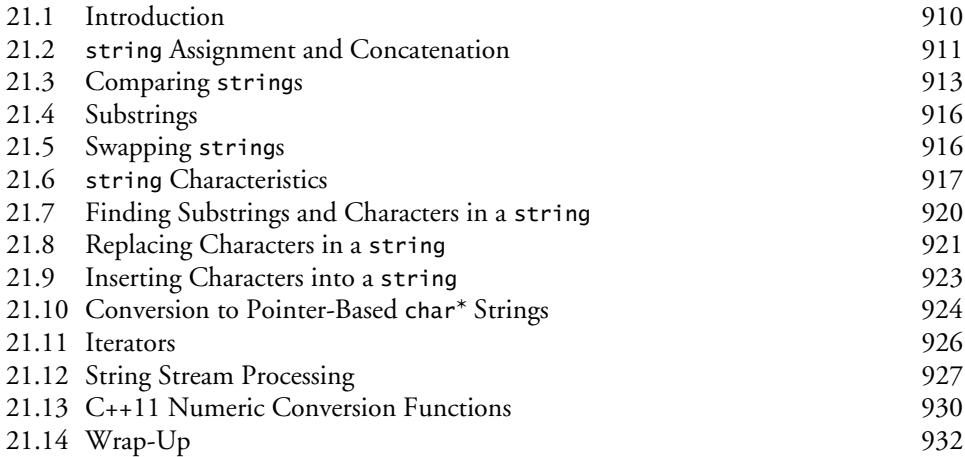

### **22 Bits, Characters, C Strings and structs 939**

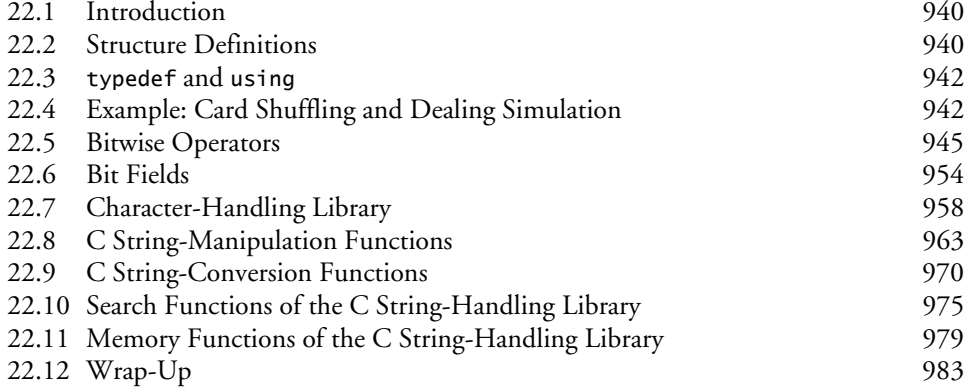

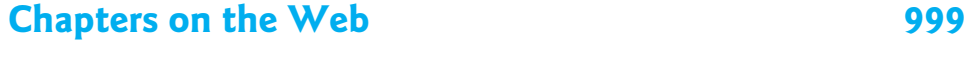

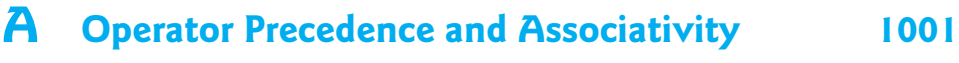

**B ASCII Character Set** 1003

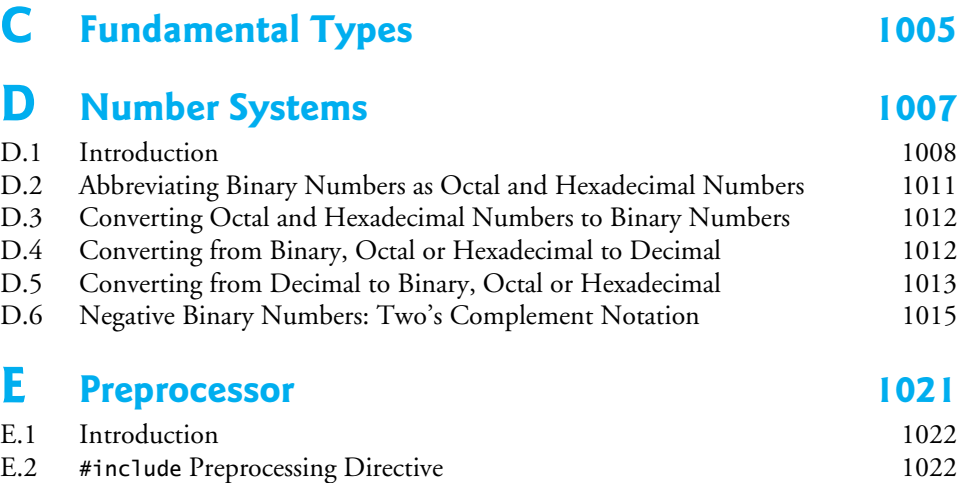

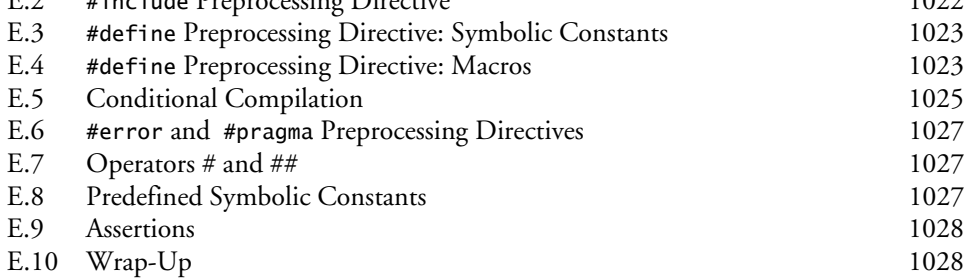

### **Appendices on the Web 1033**

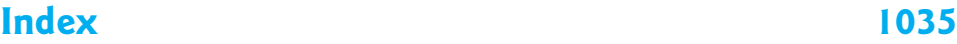

**Chapters 23–26 and Appendices F–J are PDF documents posted online at the book's Companion Website, which is accessible from** 

http://www.pearsonglobaleditions.com/deitel

**See the inside front cover for more information.**

- **23 Other Topics**
- **24 C++11 and C++14: Additional Features**
- **25 ATM Case Study, Part 1: Object-Oriented Design with the UM**
- **26 ATM Case Study, Part 2: Implementing an Object-Oriented Design**

- **F C Legacy Code Topics**
- **G UML: Additional Diagram Types**
- **H Using the Visual Studio Debugger**
- **I Using the GNU C++ Debugger**
- **J Using the Xcode Debugger**